## *Отрисовка массива (циклом for)* наука - очень серьезно 95%

Лев Ландау

## свертекучесть жидкого гелия

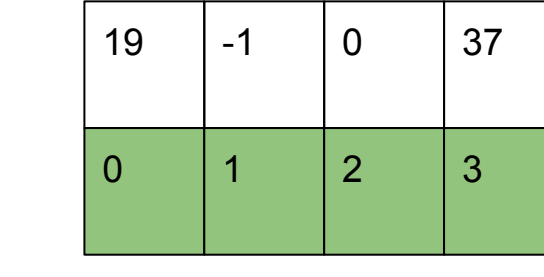

ms[0]

ms 0 1 2 3 4 5

int x;

printf("%d",x);

int  $x=7$ ; printf("%d",x);

ms[3]

int ms[100];//создан массив из целых чисел ms[99]=124; int  $y=6$ ; ms[y]=77; ms[100]=0;//ошибка int  $x=5$ : int \*ms=(int \*)calloc(x,sizeof(int));

int  $x=5$ ;  $int$  molulillouushing int ms[100]={};//заполняешь нулями

надо быть немного раздолбаем => это порождает творчество 5%

легче всего загадывать желания глупым людям

 } for  $(i=0; i<3; i++)$  $\overline{\mathcal{L}}$  printf("%d ",ms[i]); } }

#include <iostream>

 $\overline{\mathcal{A}}$ 

{

int i;

#include <cstdio> using namespace std; int main() int ms[3]; ms[0]=11; ms[1]=22; ms[2]=33; for  $(i=0; i<3; i++)$  printf("%d ",ms[i]); { } {

#include <iostream> #include <cstdio> using namespace std; void printmass(int sssr[]) int i; for  $(i=0; i<3; i++)$  $\overline{\mathcal{L}}$  printf("%d ",sssr[i]); } printf("\n"); int main() int ms[3]; ms[0]=11; ms[1]=22; ms[2]=33; int ms2[3]; ms2[0]=111; ms2[1]=222; ms2[2]=333; printmass(ms); printmass(ms2); }